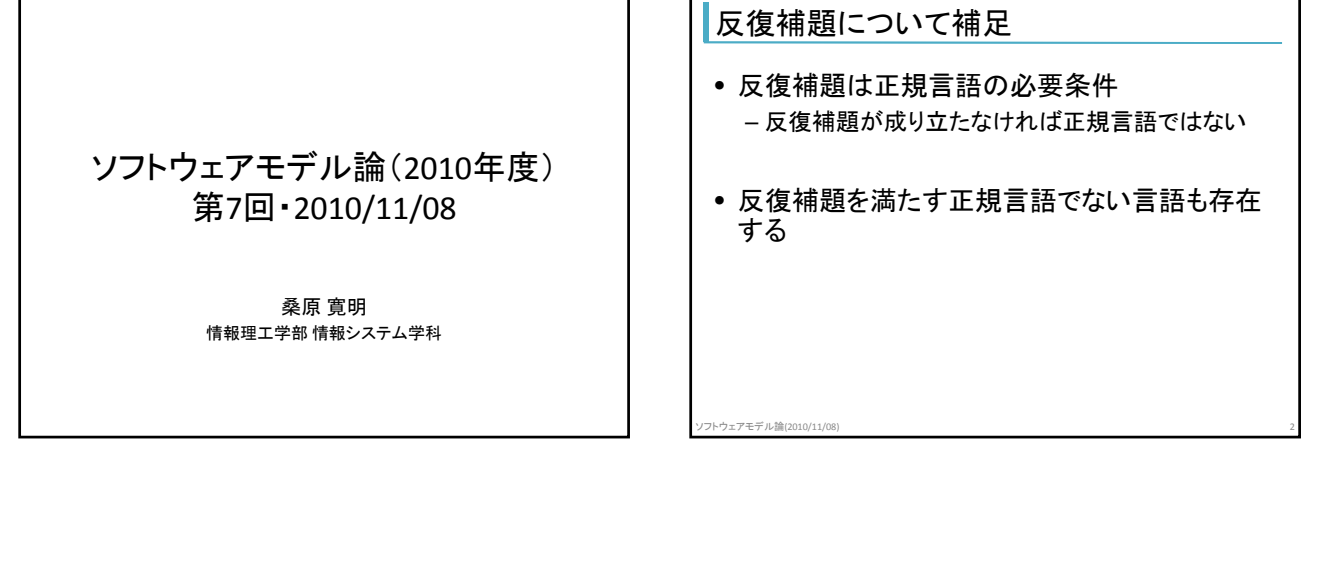

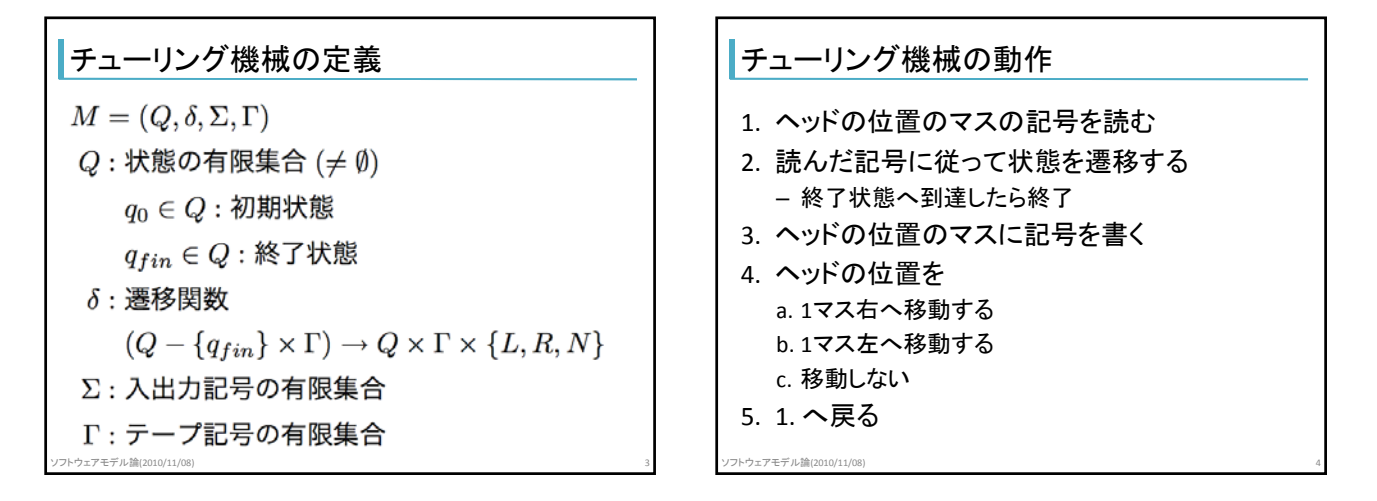

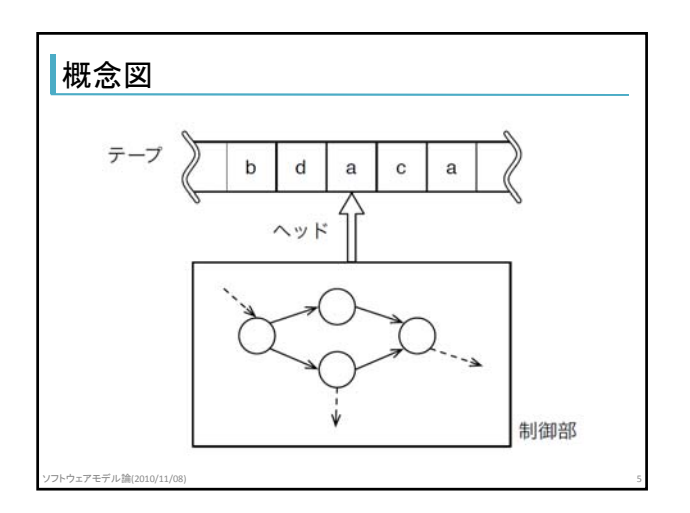

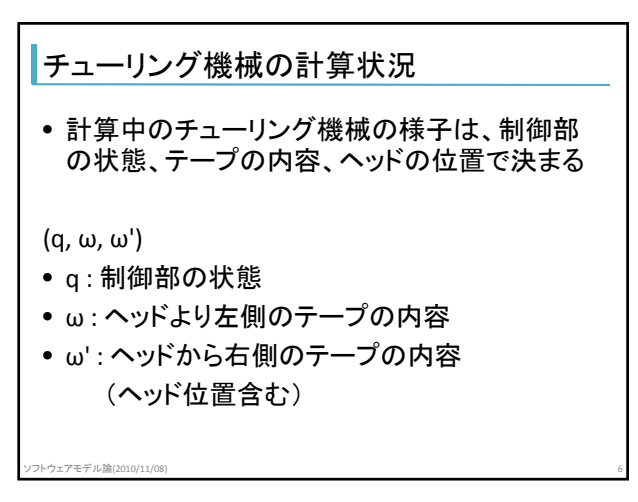

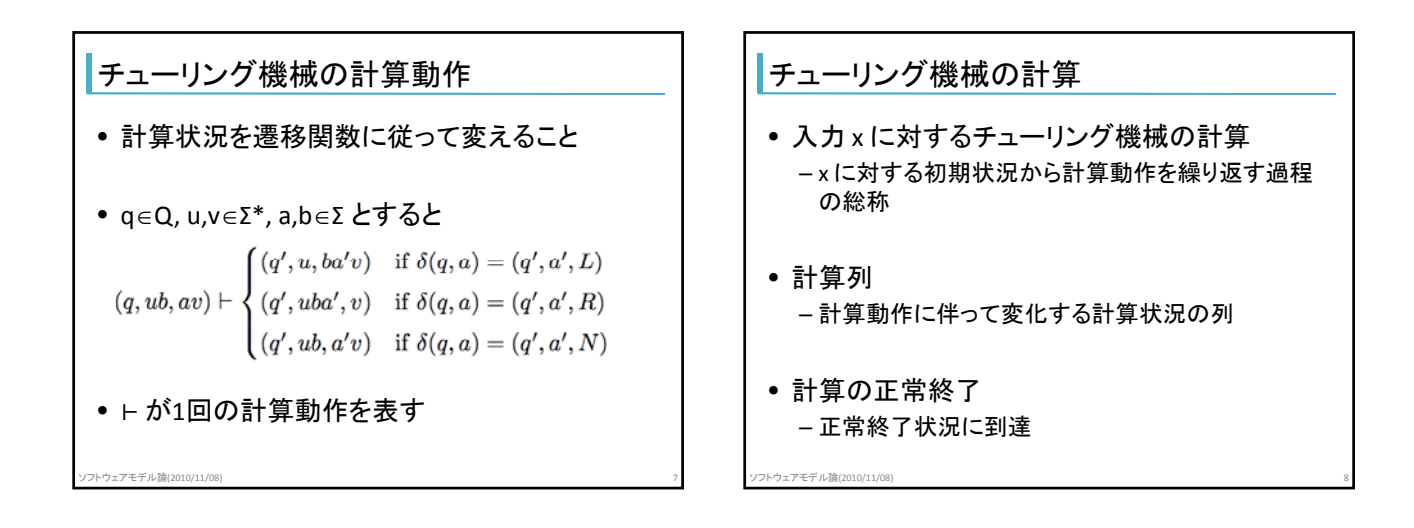

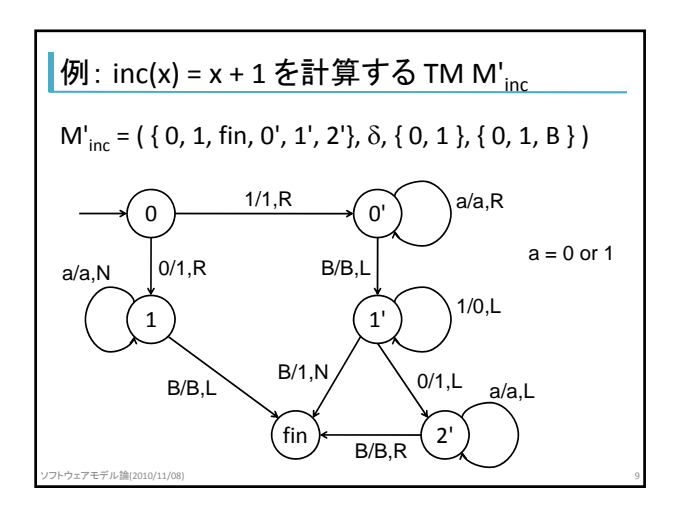

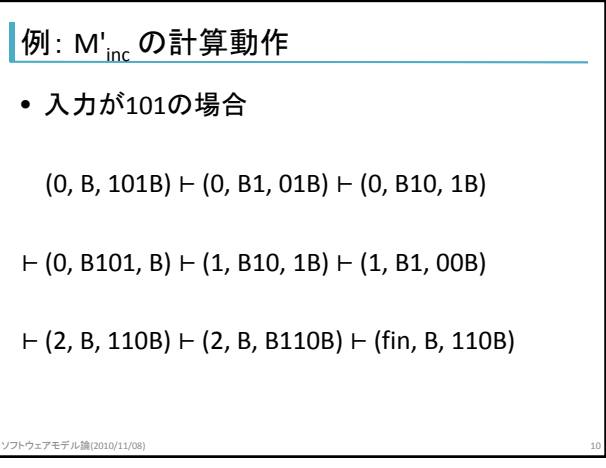

## 関数を計算するチューリング機械

- 関数 f を計算するチューリング機械 M – f は Σ\* 上の1変数(1引数)関数
- xedom(f) ならば M に x を入力して実行すると f(x) を出力して正常終了
- xedom(f) ならば M に x を入力して実行すると正常 終了しない
- 結果を M(x) と書く(出力以外に終了状況を含む)

ソフトウェアモデル論(2010/11/08) 11

## 多変数(多引数)関数の計算

• 引数の区切りを表す特殊な記号(資料では#)を 利用して1変数関数として計算する

ソフトウェアモデル論(2010/11/08) 12

• 初期状況  $(q_0, B, x_1 \# x_2 B)$ 

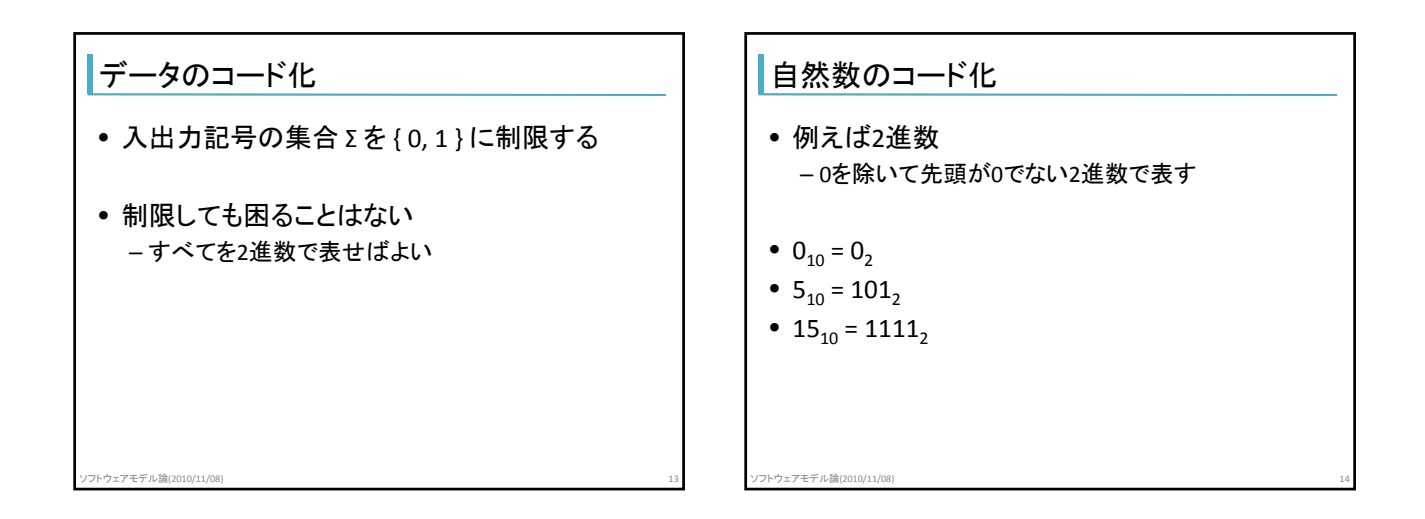

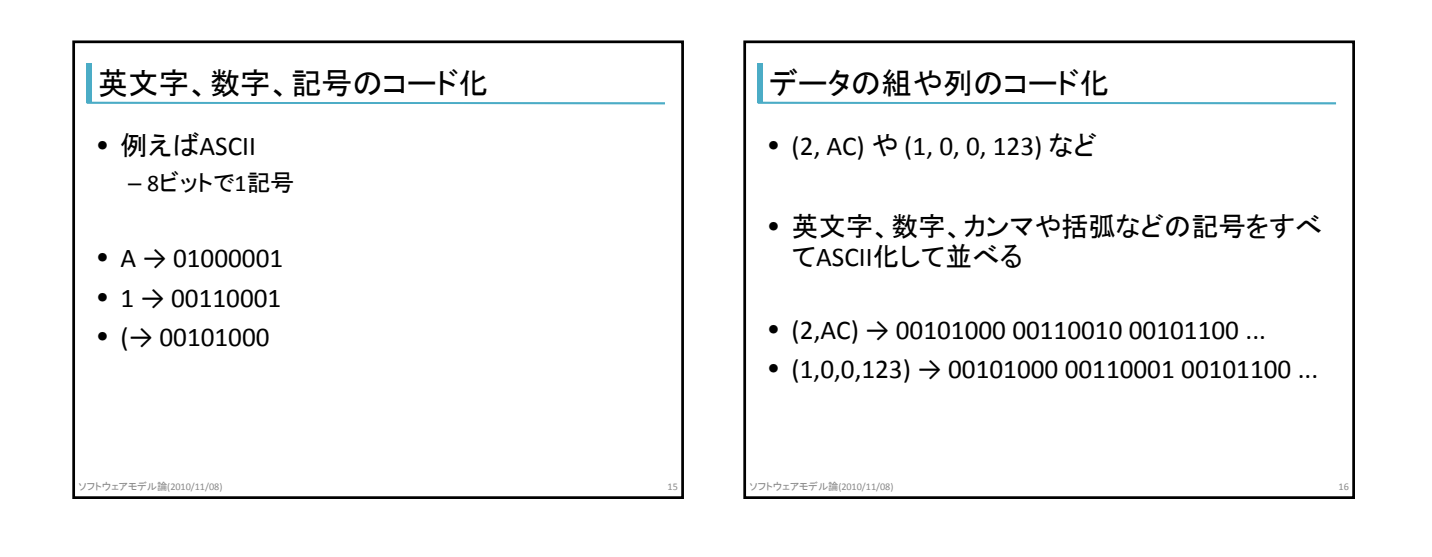

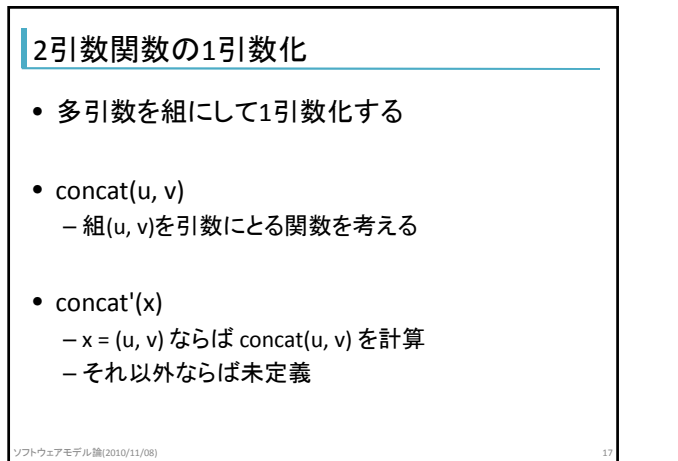

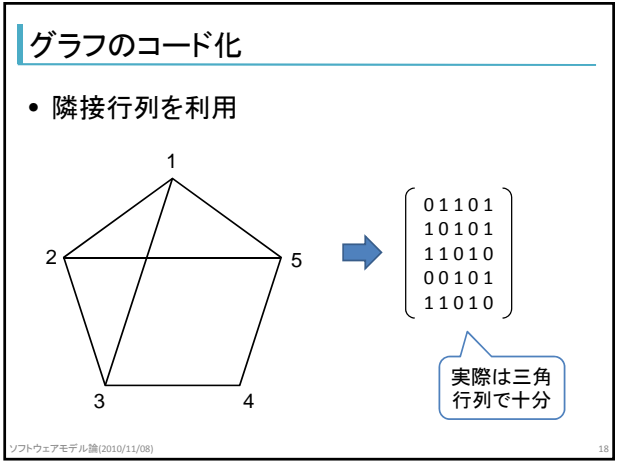

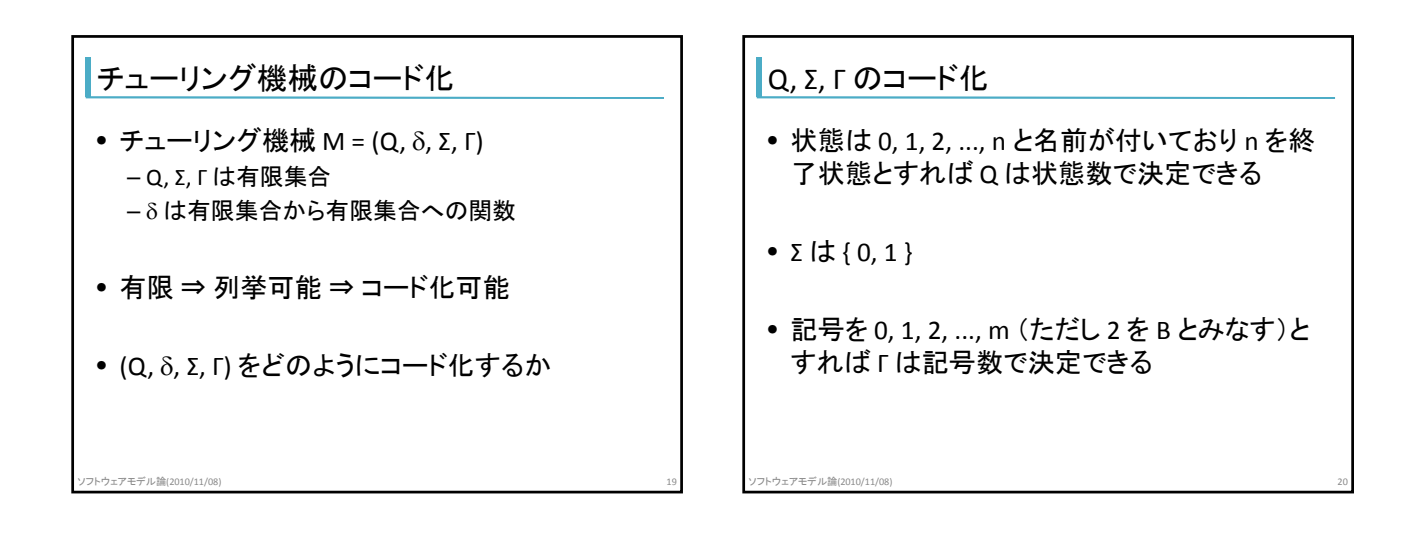

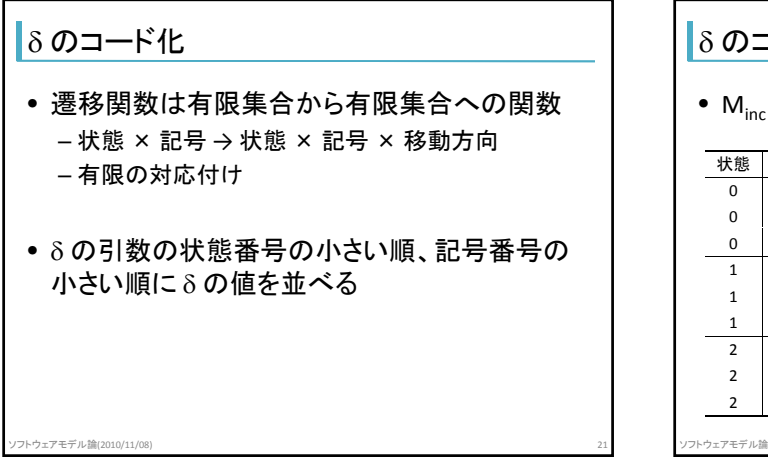

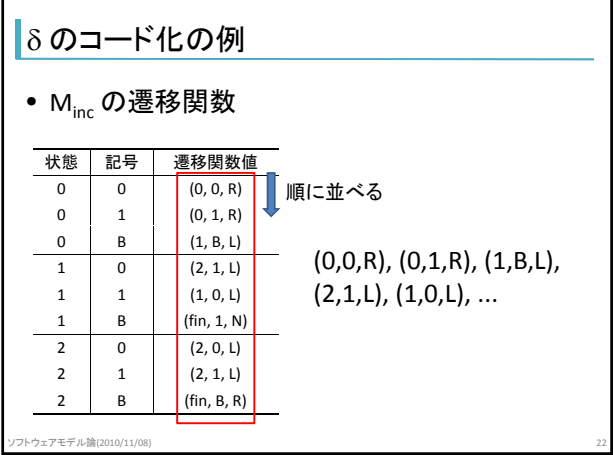

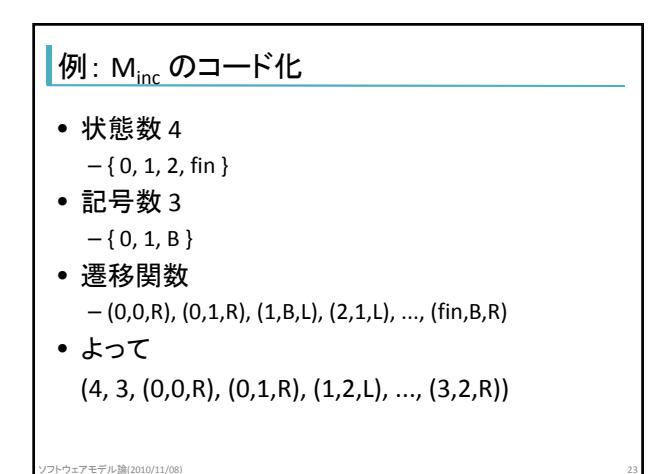

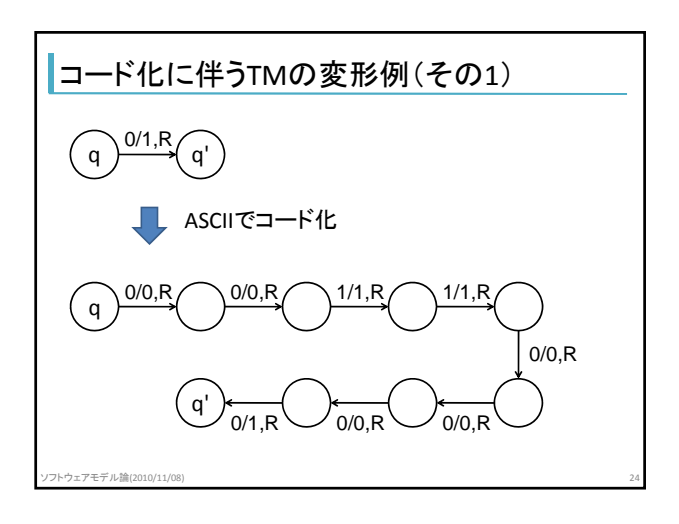

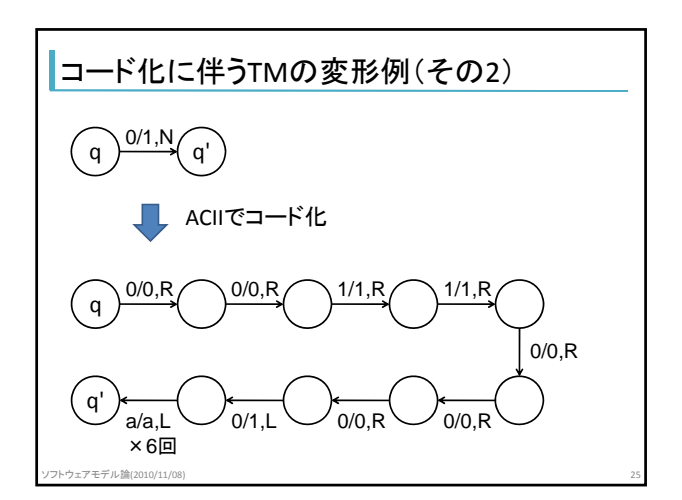

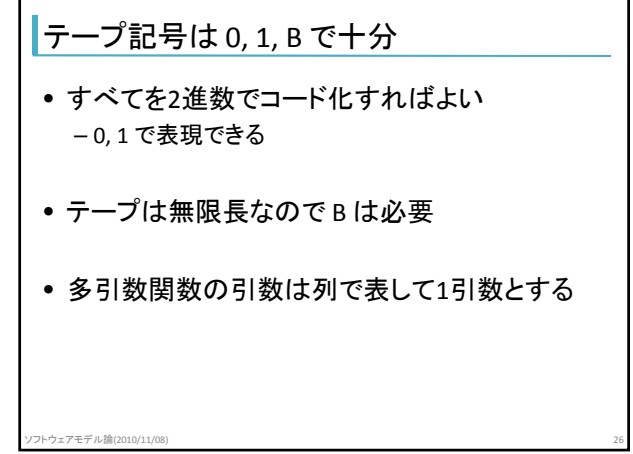

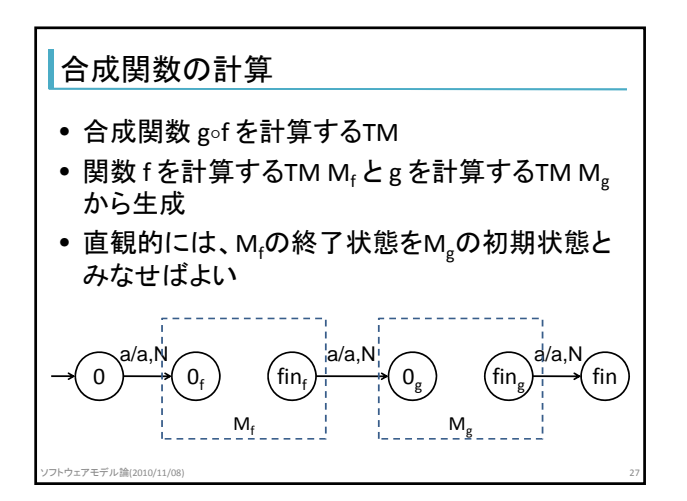

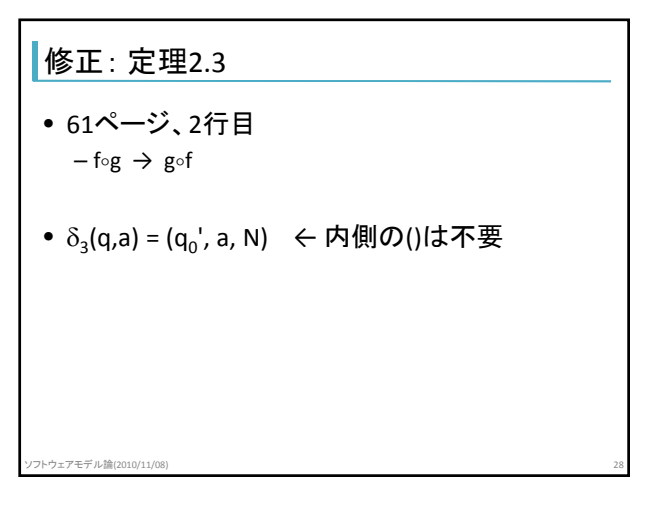

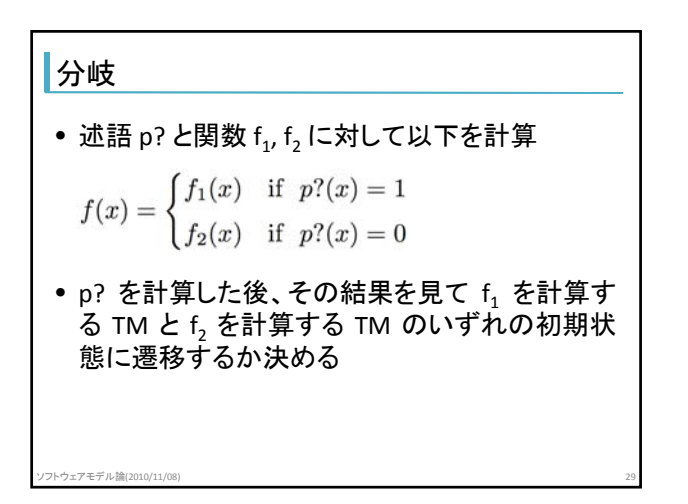

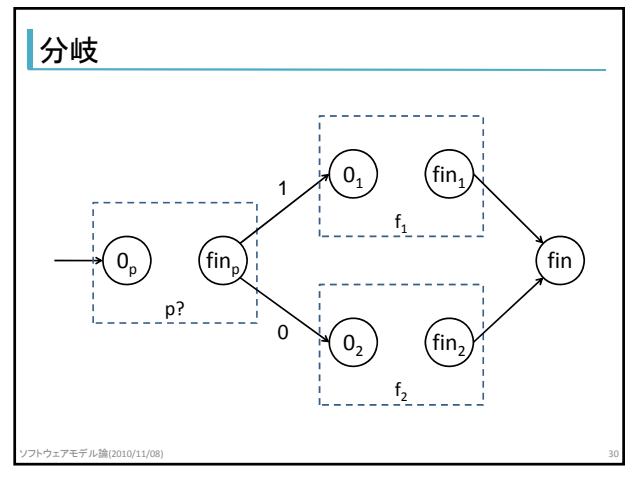

## ソフトウェアモデル論(2010年度) 2010/11/8

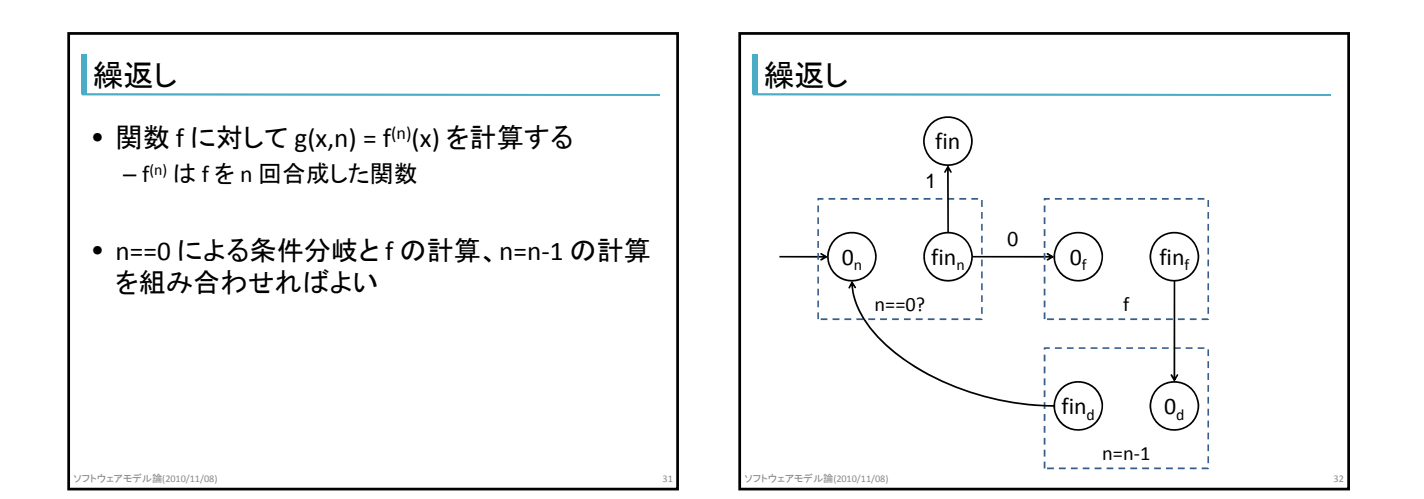